# **Installer - Bug #28903**

# **Foreman 2.0 nightly installer shows errors when a package can't be installed but doesn't fail**

01/30/2020 07:19 PM - Vladimir Sedmik

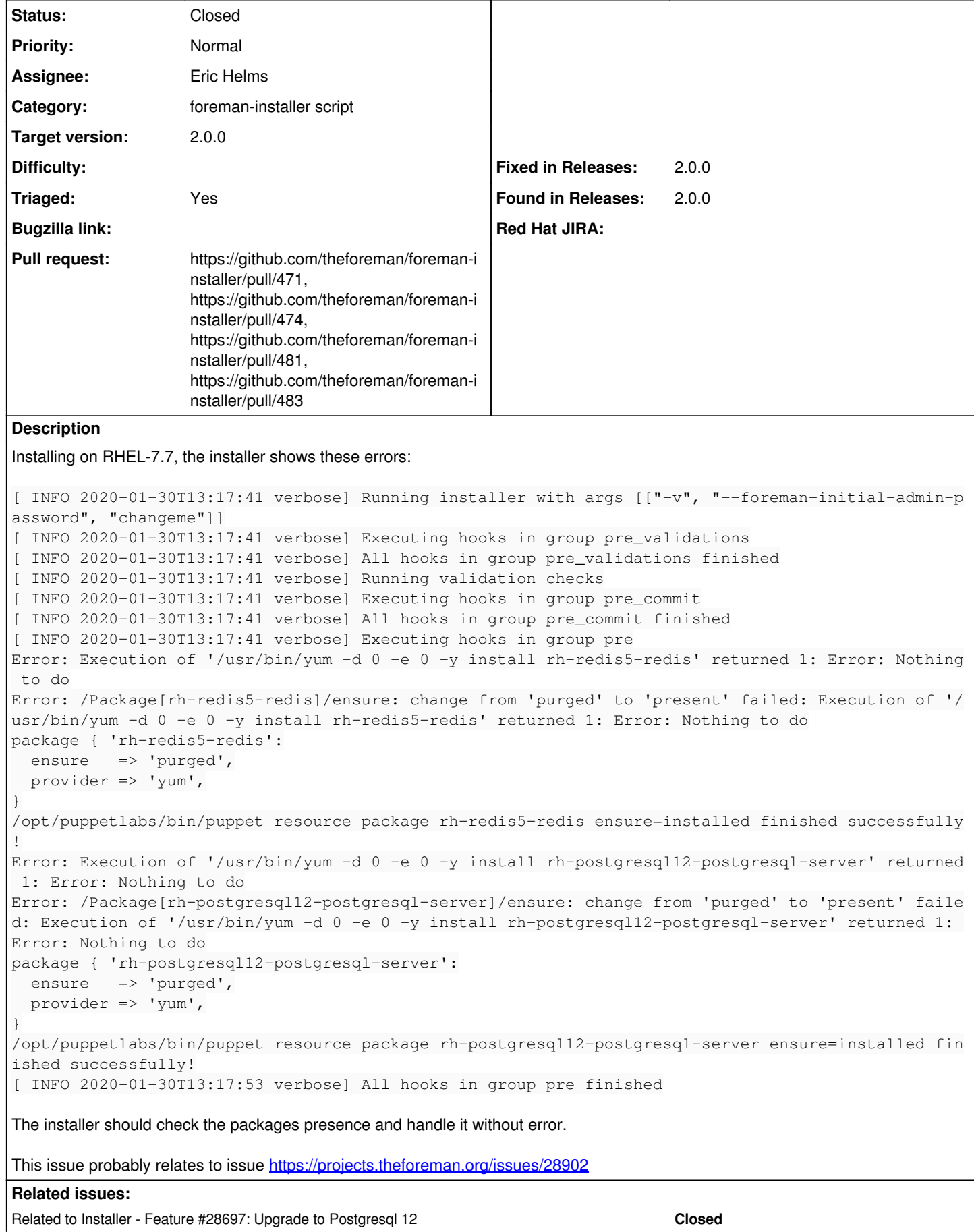

## **Associated revisions**

### **Revision 72d7c3f6 - 02/26/2020 12:58 PM - Ewoud Kohl van Wijngaarden**

Fixes #28903 - Stop installer when package install fails

The puppet resource command always exits with code 0, even when the package failed to install. This approach uses puppet apply with detailed exit codes to detect when it failed. It also unifies all PUP-2169 workarounds in a single file and execution.

## **Revision 9674a958 - 03/06/2020 04:18 PM - Ewoud Kohl van Wijngaarden**

Refs #28903 - Swap the postgresql{,-server} removal

postgresql can't be removed until postgresql-server is removed. 72d7c3f67fd4e1b131871c946d03808c9d26a124 caused the order to be swapped. This ensures a correct order.

## **History**

## **#1 - 01/30/2020 07:56 PM - Vladimir Sedmik**

Edit: The package is not present as stated in the subject, it is actually missing and the installer complains there is nothing to do. I'm sorry for the confusion.

## **#2 - 01/30/2020 08:22 PM - Ewoud Kohl van Wijngaarden**

*- Subject changed from Foreman 2.0 nightly installer shows errors when a package is already present on the system to Foreman 2.0 nightly installer shows errors when a package can't be installed but doesn't fail*

- *Category set to foreman-installer script*
- *Target version set to 2.0.0*
- *Triaged changed from No to Yes*

#### **#3 - 02/05/2020 10:43 AM - Ewoud Kohl van Wijngaarden**

*- Related to Feature #28697: Upgrade to Postgresql 12 added*

#### **#4 - 02/05/2020 10:43 AM - Ewoud Kohl van Wijngaarden**

*- Related to Bug #28902: Foreman 2.0 nightly installation fails on RHEL-7.7 added*

## **#5 - 02/20/2020 08:33 PM - The Foreman Bot**

- *Status changed from New to Ready For Testing*
- *Assignee set to Eric Helms*
- *Pull request https://github.com/theforeman/foreman-installer/pull/471 added*

## **#6 - 02/21/2020 01:45 PM - The Foreman Bot**

*- Pull request https://github.com/theforeman/foreman-installer/pull/474 added*

### **#7 - 02/26/2020 12:59 PM - The Foreman Bot**

*- Fixed in Releases 2.1.0 added*

## **#8 - 02/26/2020 01:01 PM - Ewoud Kohl van Wijngaarden**

*- Status changed from Ready For Testing to Closed*

Applied in changeset [installer|72d7c3f67fd4e1b131871c946d03808c9d26a124](https://projects.theforeman.org/projects/puppet-foreman/repository/installer/revisions/72d7c3f67fd4e1b131871c946d03808c9d26a124).

## **#9 - 03/05/2020 11:32 AM - The Foreman Bot**

*- Pull request https://github.com/theforeman/foreman-installer/pull/481 added*

#### **#10 - 03/05/2020 11:55 AM - Ewoud Kohl van Wijngaarden**

*- Fixed in Releases 2.0.0 added*

*- Fixed in Releases deleted (2.1.0)*

## **#11 - 03/05/2020 07:14 PM - The Foreman Bot**

*- Pull request https://github.com/theforeman/foreman-installer/pull/483 added*